## **eVoucher**

## **FAQs / Tips for Success**

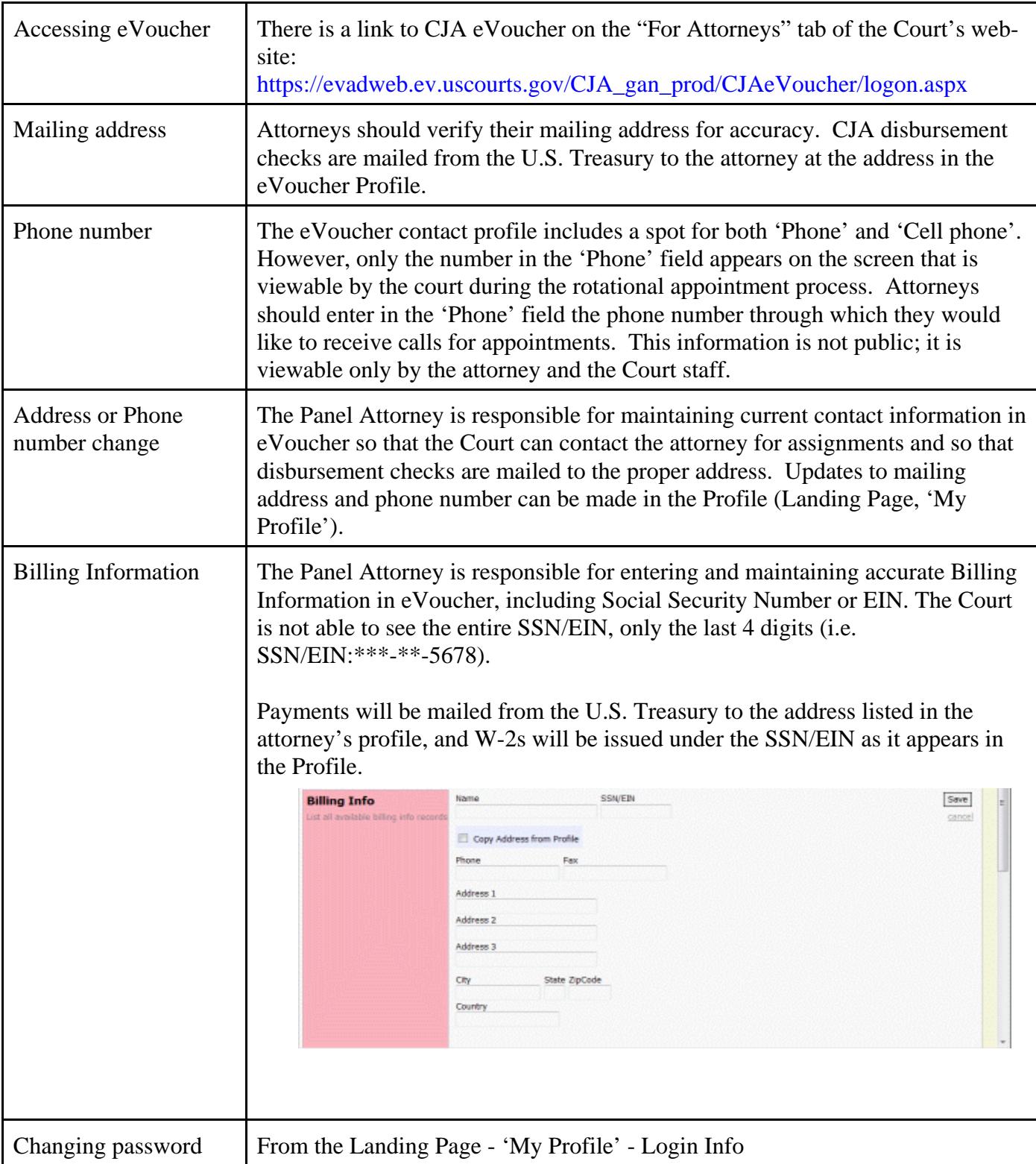

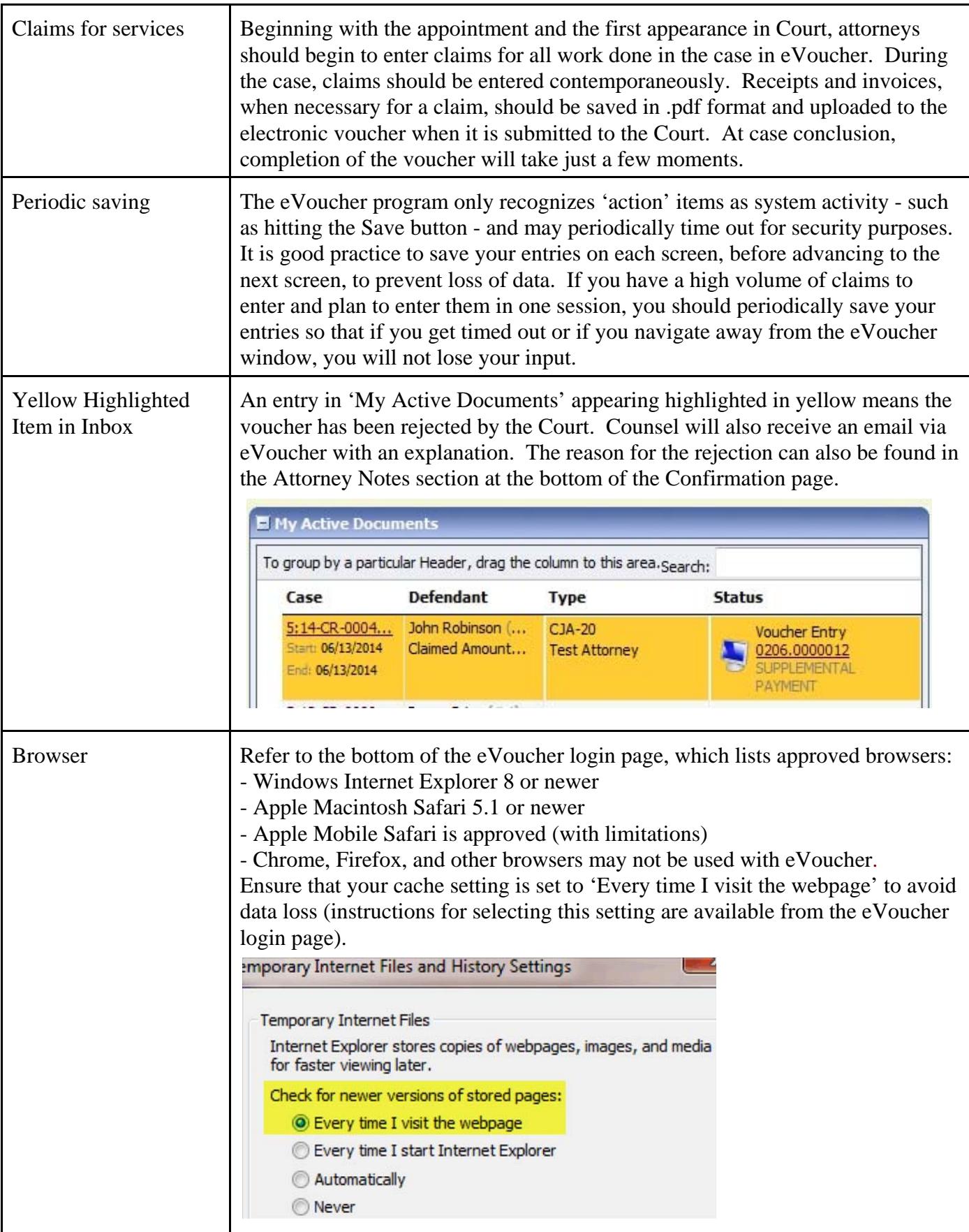

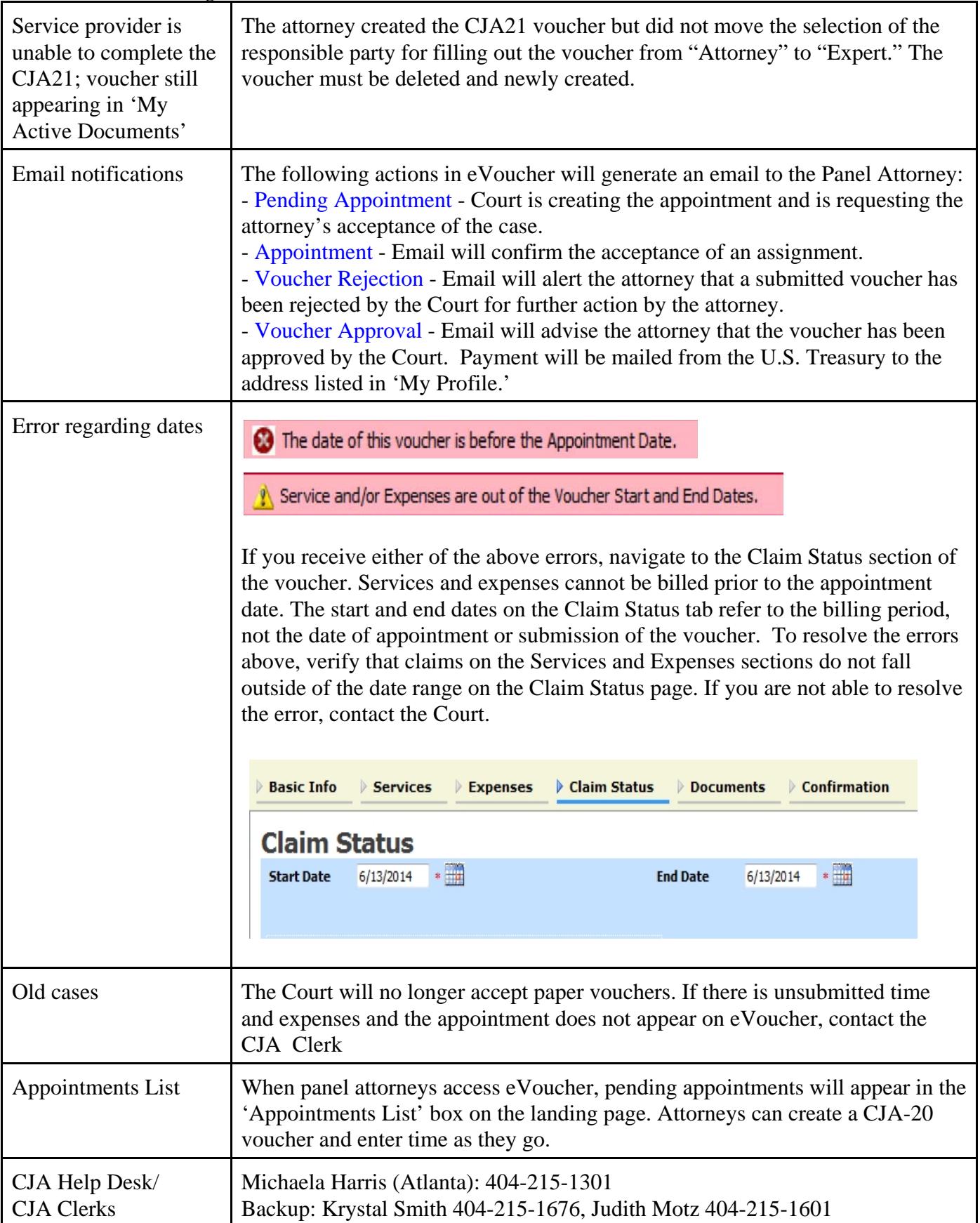